# **6SL3060-4AM00-0AA0**

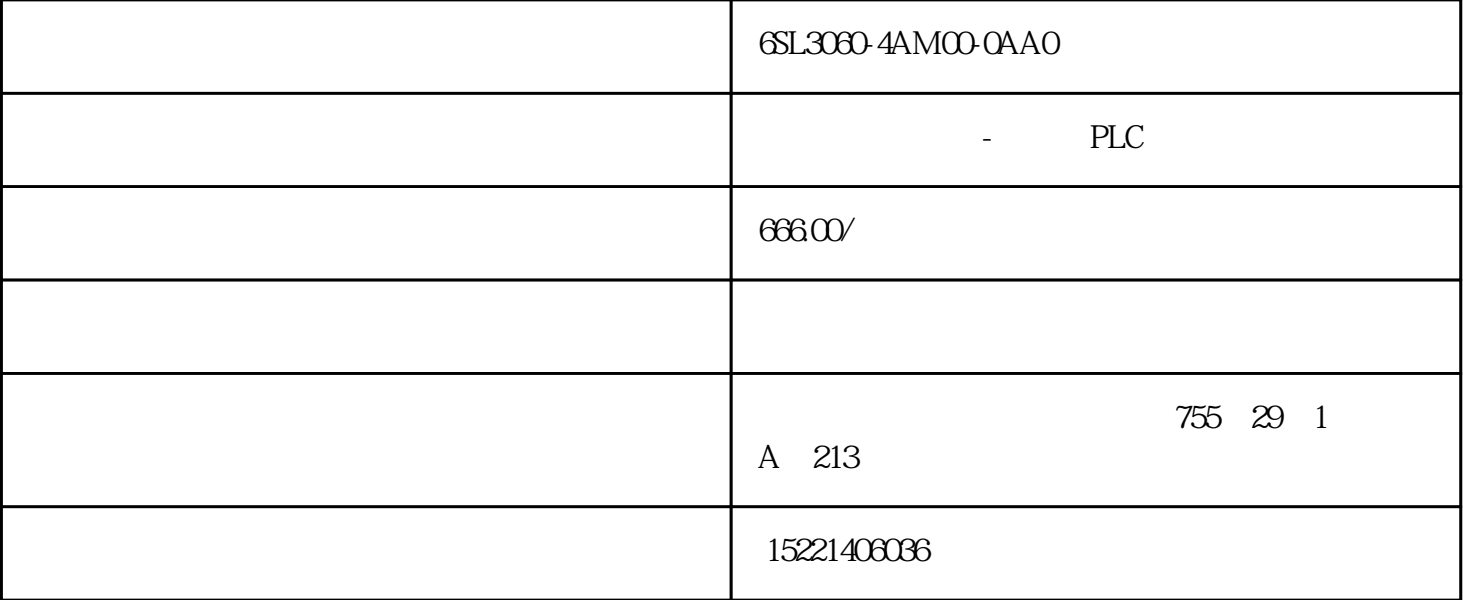

#### 6SL3060-4AM00-0AA0

1概述

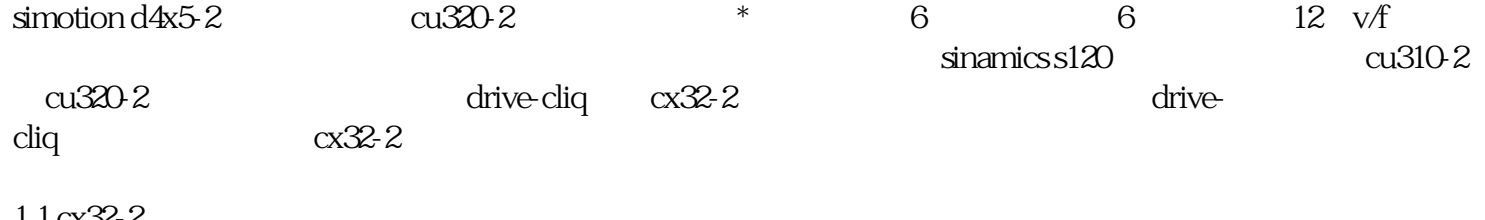

### $1.1 \times 32.2$

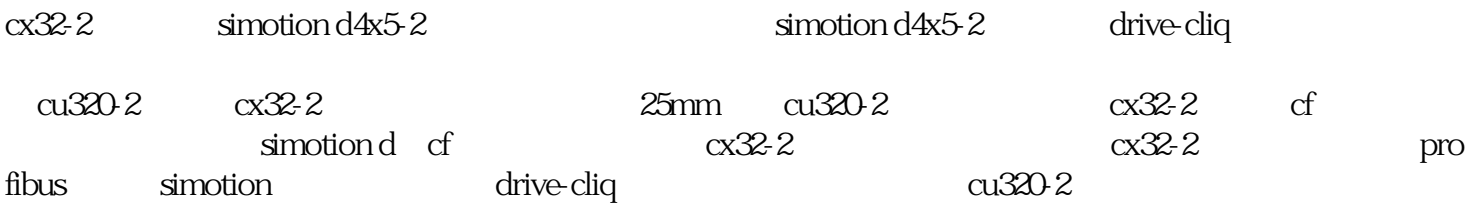

## $\sin \theta \sin \theta \sin \theta$   $\cos 2\theta$

 $\sin \theta \, \frac{dx}{5}$   $\cos 32.2$ 

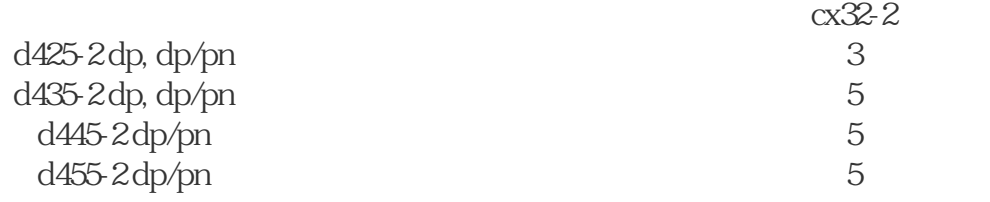

 $1.2 \text{cx}32-2$ 

cx32-2 drive-cliq

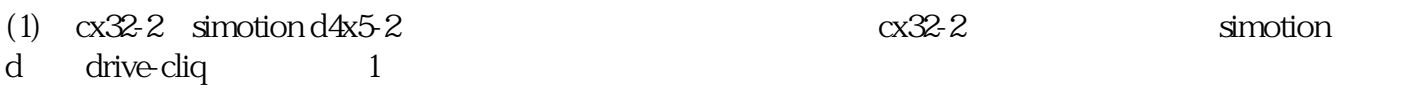

### $1.0x32-2$

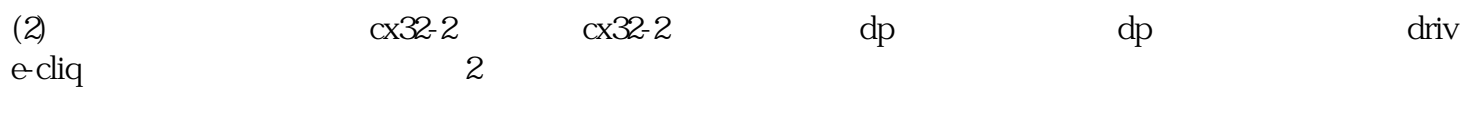

 $2cx32-2$  profibus dp

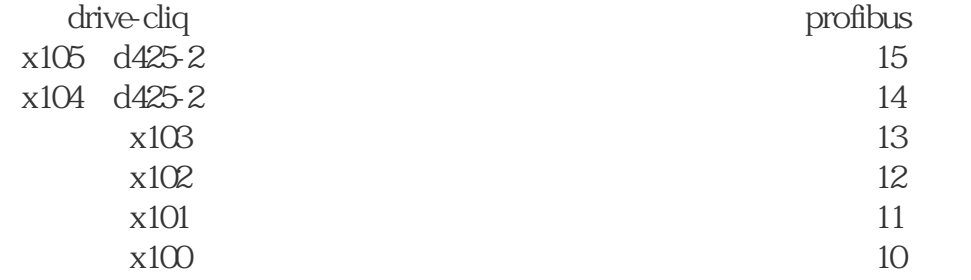

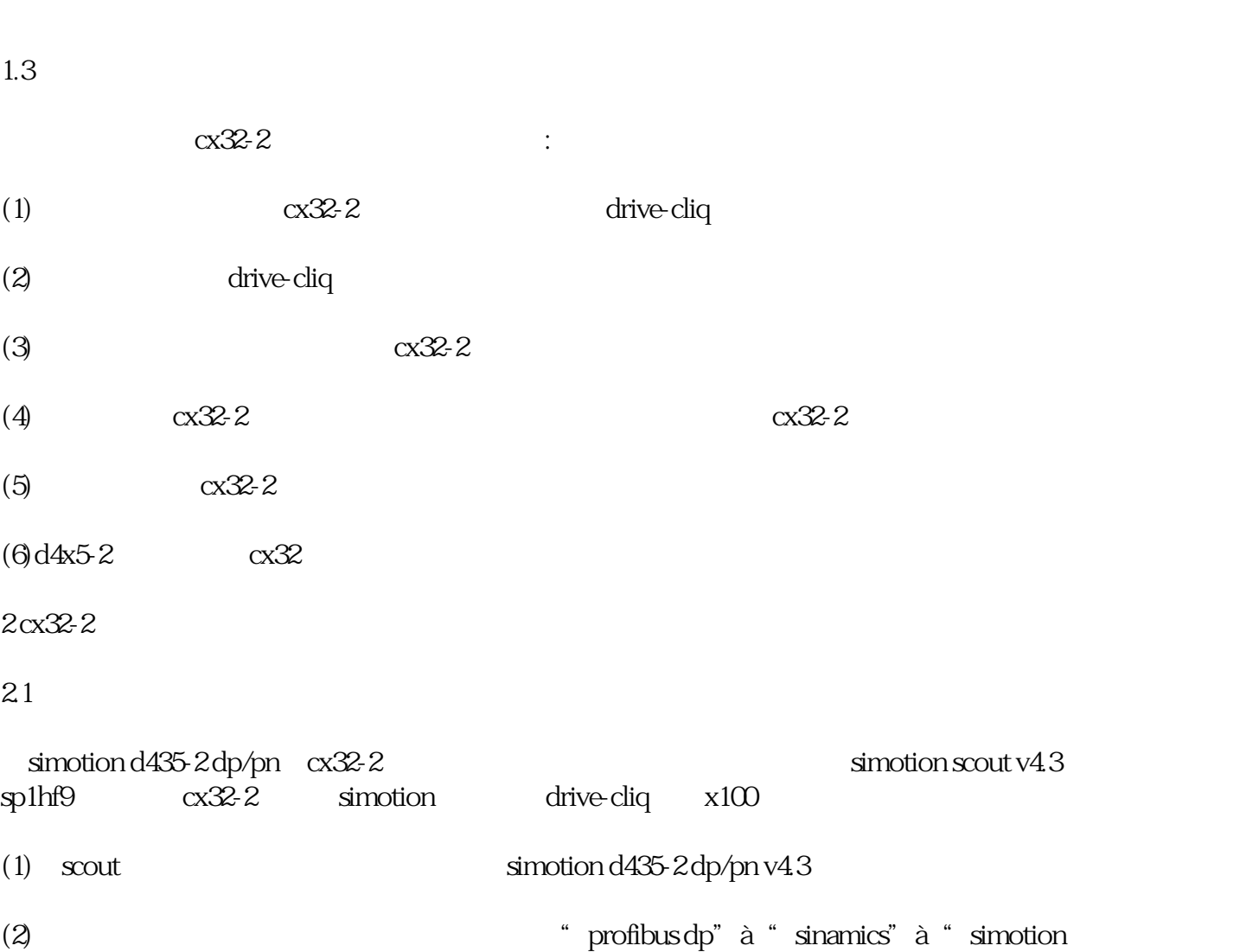

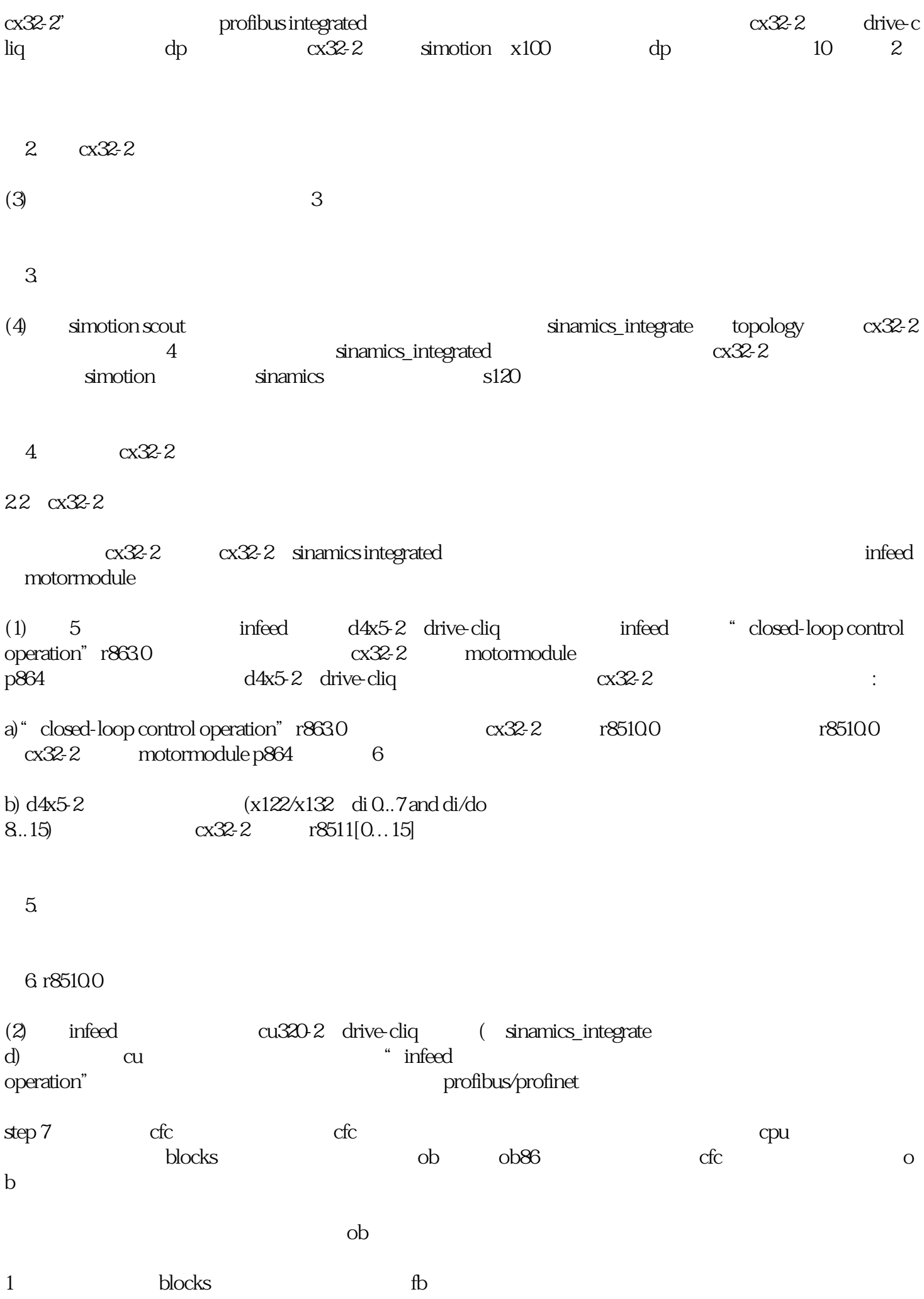

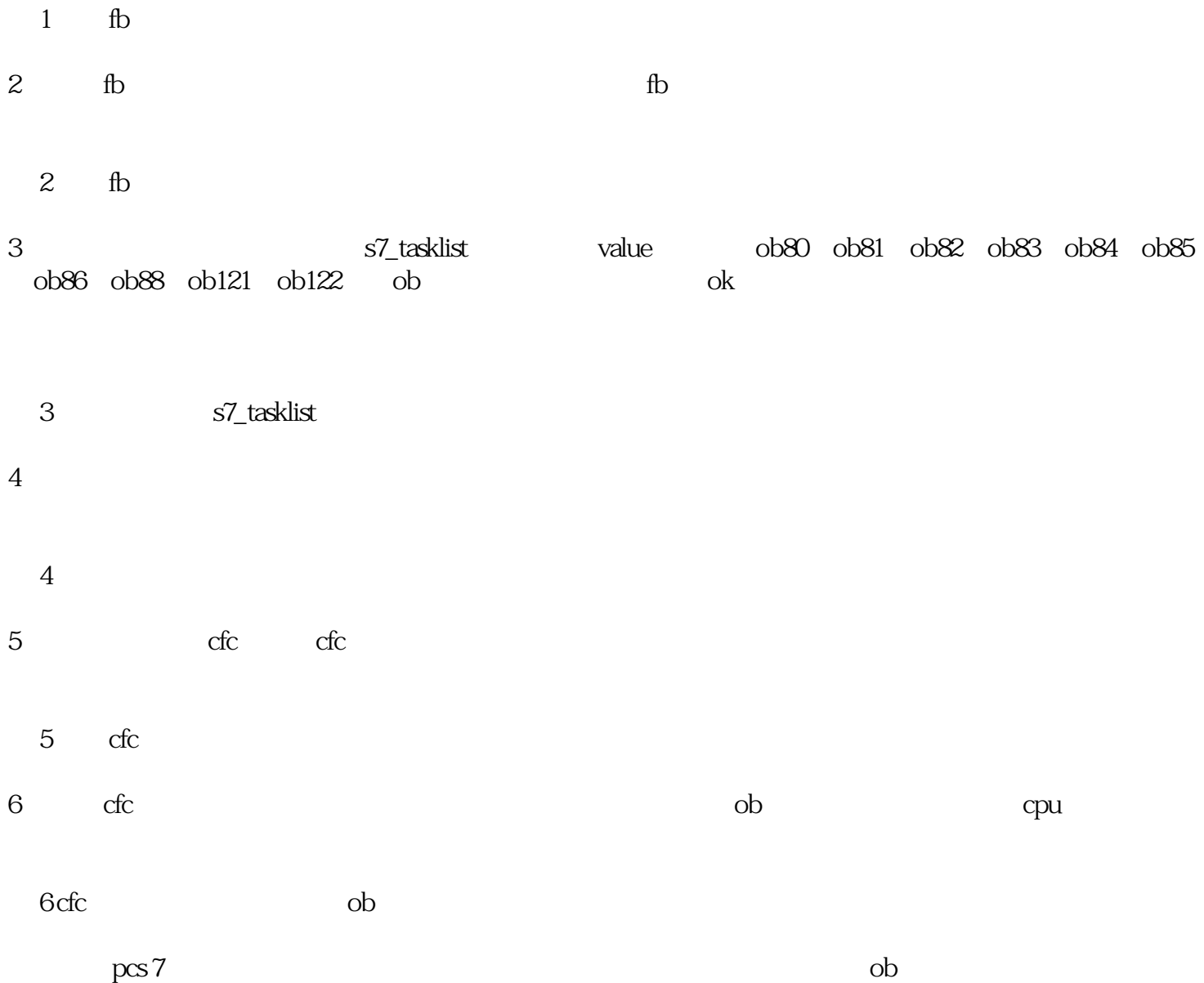